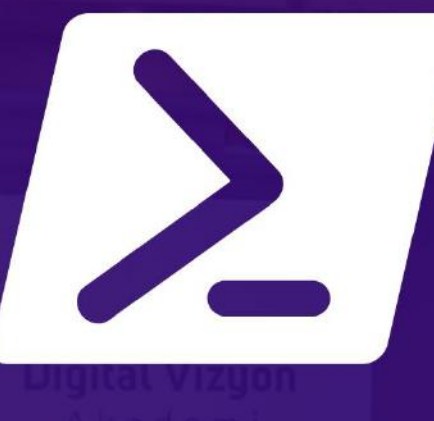

# **ADVANCED AUTOMATED ADMINISTRATION WITH WINDOWS POWERSHELL EĞİTİMİ** 5 GÜN

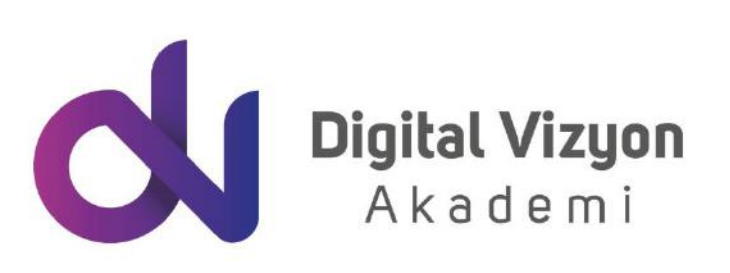

www.digitalvizyon.net

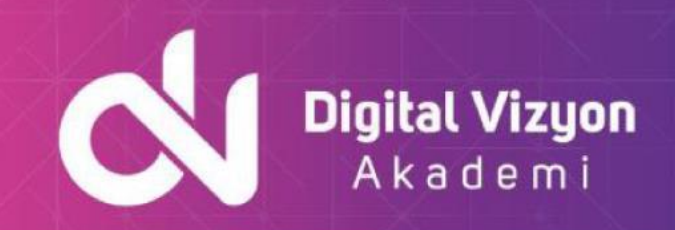

### içindekiler

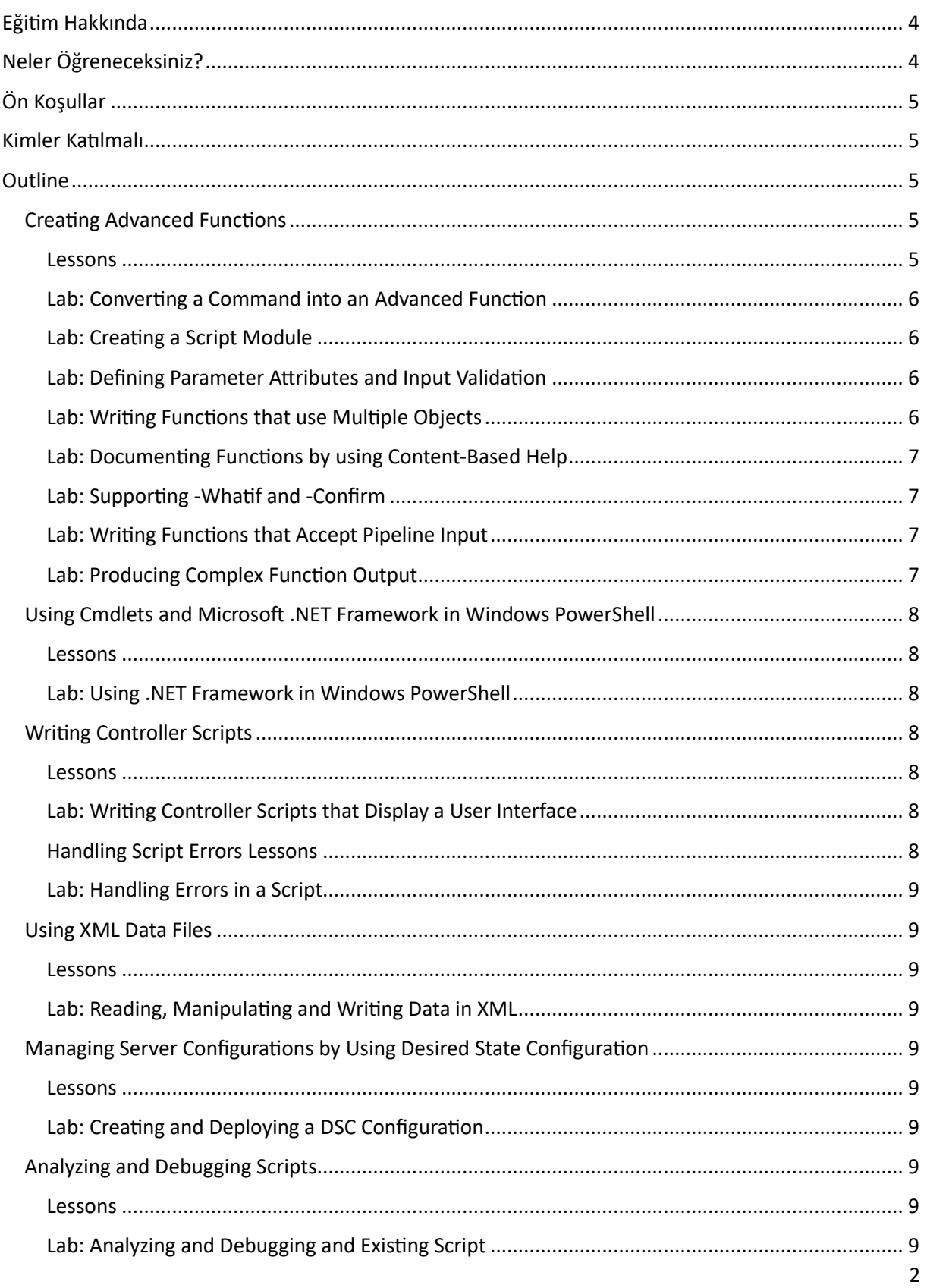

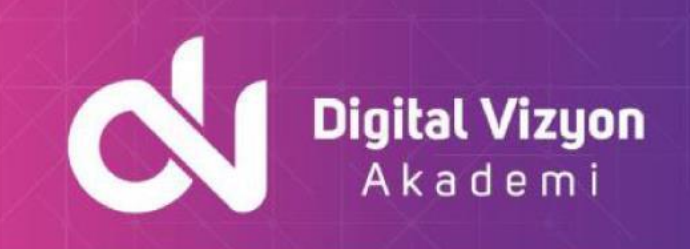

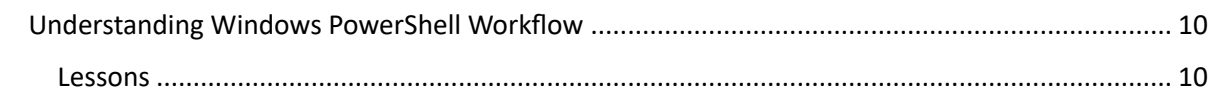

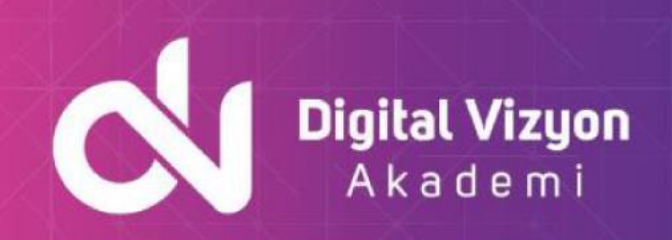

### <span id="page-3-0"></span>**Eğitim Hakkında**

"Advanced Automated Administration with Windows PowerShell" eğitimi, PowerShell kullanarak daha karmaşık yönetim senaryolarını ele alan ve otomasyonu daha da ileri düzeyde kullanmayı öğreten bir eğitimdir. Bu eğitim, PowerShell'un derinlemesine özelliklerini ve kullanımını kapsar ve bir önceki PowerShell eğitimine dayanır. Bu eğitimde, PowerShell script oluşturma, ileri düzey fonksiyonlar, modüller ve otomasyonu daha da geliştirmek için araçlar gibi konular ele alınır. " Windows PowerShell eğitimi, sistem yöneticileri, ağ yöneticileri, yazılım geliştiricileri ve diğer IT profesyonelleri için tasarlanmıştır.

"Windows PowerShell İleri Düzey Eğitimi", bir önceki PowerShell eğitiminin üzerine kurulu bir programdır ve katılımcılara PowerShell'in daha da ileri düzey özelliklerini ve kullanımını öğretmektedir. Bu nedenle, eğitimde, PowerShell script oluşturma, ileri düzey fonksiyonlar, modüller ve daha fazlası gibi konulara yoğunlaşılmaktadır.

Bu eğitim, katılımcılara PowerShell komut dosyaları oluşturma ve bu betiklerin karmaşık otomasyon görevlerini nasıl gerçekleştirebileceği konusunda daha detaylı bilgi sağlar. İleri düzey fonksiyonlar ve modüllerin kullanımı, PowerShell'in otomasyon kabiliyetlerini daha da genişletmek için vazgeçilmez araçlardır.

"Windows PowerShell İleri Düzey Eğitimi", özellikle sistem yöneticileri, ağ yöneticileri, yazılım geliştiricileri ve diğer IT profesyonelleri için tasarlanmıştır. Bu kişiler, otomasyon ve betik oluşturma yeteneklerini geliştirerek, iş yüklerini yönetme, süreçleri otomatikleştirme ve genel iş verimliliğini artırma konusunda daha fazla kontrol kazanabilirler.

"Advanced Automated Administration with Windows PowerShell" eğitimi, PowerShell'u kullanarak büyük ölçekli ağ yönetim görevlerini otomatikleştirme ve yapılandırma yönetimini daha etkili hale getirme becerilerini öğretir. Bununla birlikte eğitim, PowerShell ile ileri düzey senaryoları ele alarak, öğrencilerin PowerShell'u daha iyi anlamalarını, PowerShell scriptleri yazmayı öğrenmelerini ve PowerShell modülleri oluşturup yönetmelerini sağlar. Ayrıca, bu eğitim, PowerShell komut dosyalarının yanı sıra, PowerShell Advanced Functions, Cmdletbinding, Parameter validation ve Error handling konularını da kapsar. Bu eğitim, PowerShell kullanarak otomasyonu daha etkili hale getirmek ve yönetim görevlerini daha hızlı ve daha kolay bir şekilde gerçekleştirmek isteyen her IT profesyoneli için faydalıdır.

### <span id="page-3-1"></span>**Neler Öğreneceksiniz?**

"Advanced Automated Administration with Windows PowerShell" eğitiminde, aşağıdaki konular dahil olmak üzere PowerShell ile ilgili daha gelişmiş konuları öğrenebilirsiniz:

- PowerShell script yazma ve geliştirme
- PowerShell Advanced Functions oluşturma
- Cmdletbinding kullanarak parametre yönetimi

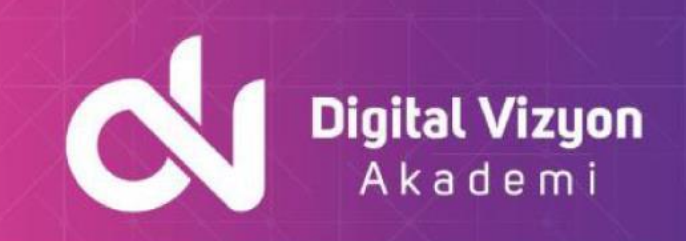

- PowerShell modülleri oluşturma ve yönetme
- Script debugging ve Error handling konuları
- PowerShell Desired State Configuration (DSC)
- PowerShell Workflow ve Jobs yönetimi
- PowerShell ile Azure ve Office 365 gibi bulut hizmetleri yönetimi

Bu eğitim, PowerShell kullanarak daha karmaşık otomasyon görevleri için gerekli olan becerileri öğretir ve PowerShell'un ileri düzey özelliklerini kullanarak yapılandırma yönetimini daha etkili hale getirmenizi sağlar.

## <span id="page-4-0"></span>**Ön Koşullar**

"Advanced Automated Administration with Windows PowerShell" eğitiminde, katılımcıların "Automating Administration with Windows PowerShell" veya PowerShell temelleri hakkında bir ön bilgiye sahip olmaları önerilir. Ayrıca, PowerShell ile ileri düzey senaryoları ele almak için, PowerShell script yazma ve PowerShell modülleri oluşturma konularında da biraz deneyimli olmak faydalı olabilir. Bununla birlikte, bu konulara tamamen yabancı olanlar da bu eğitimden faydalanabilirler, ancak konuları daha iyi anlamak için ek öğrenme kaynaklarına başvurmaları gerekebilir.

### <span id="page-4-1"></span>**Kimler Katılmalı**

"Advanced Automated Administration with Windows PowerShell" eğitimi, PowerShell kullanarak daha karmaşık yönetim senaryolarını ele almak isteyen sistem yöneticileri, ağ yöneticileri, yazılım geliştiricileri ve diğer IT profesyonelleri için tasarlanmıştır. Bu eğitim, PowerShell'u daha gelişmiş ve ileri düzeyde kullanmak isteyen herkes için faydalıdır. Ayrıca, büyük ölçekli yapılandırma yönetimi ve otomasyonu gerektiren işlerle uğraşanlar, özellikle bu eğitimden faydalanabilirler.

### <span id="page-4-2"></span>**Outline**

#### <span id="page-4-3"></span>Creating Advanced Functions

#### <span id="page-4-4"></span>**Lessons**

- Converting a Command into an Advanced Function
- Creating a Script Module
- Defining Parameter Attributes and Input Validation
- Writing Functions that use Multiple Objects
- Writing Functions that Accept Pipeline Input
- Producing Complex Function Output
- Documenting Functions by using Content-Based Help
- Supporting -Whatif and -Confirm

#### www.digitalvizyon.net

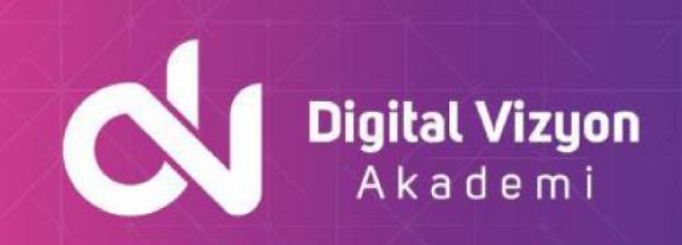

#### <span id="page-5-0"></span>**Lab: Converting a Command into an Advanced Function**

- Converting a Command into an Advanced Function
- Creating a Script Module
- Defining Parameter Attributes and Input Validation
- Writing Functions that use Multiple Objects
- Writing Functions that Accept Pipeline Input
- Producing Complex Function Output
- Documenting Functions by using Content-Based Help
- Supporting -Whatif and -Confirm

#### <span id="page-5-1"></span>**Lab: Creating a Script Module**

- Converting a Command into an Advanced Function
- Creating a Script Module
- Defining Parameter Attributes and Input Validation
- Writing Functions that use Multiple Objects
- Writing Functions that Accept Pipeline Input
- Producing Complex Function Output
- Documenting Functions by using Content-Based Help
- Supporting -Whatif and -Confirm

#### <span id="page-5-2"></span>**Lab: Defining Parameter Attributes and Input Validation**

- Converting a Command into an Advanced Function
- Creating a Script Module
- Defining Parameter Attributes and Input Validation
- Writing Functions that use Multiple Objects
- Writing Functions that Accept Pipeline Input
- Producing Complex Function Output
- Documenting Functions by using Content-Based Help
- Supporting -Whatif and -Confirm

#### <span id="page-5-3"></span>**Lab: Writing Functions that use Multiple Objects**

- Converting a Command into an Advanced Function
- Creating a Script Module
- Defining Parameter Attributes and Input Validation
- Writing Functions that use Multiple Objects
- Writing Functions that Accept Pipeline Input
- Producing Complex Function Output
- Documenting Functions by using Content-Based Help
- Supporting -Whatif and -Confirm

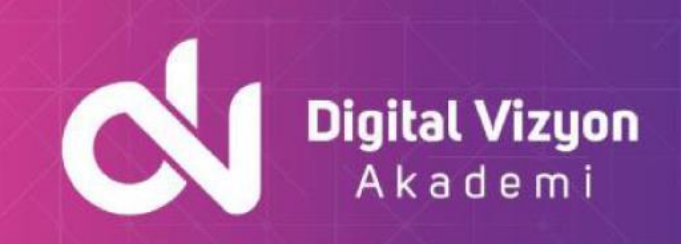

#### <span id="page-6-0"></span>**Lab: Documenting Functions by using Content-Based Help**

- Converting a Command into an Advanced Function
- Creating a Script Module
- Defining Parameter Attributes and Input Validation
- Writing Functions that use Multiple Objects
- Writing Functions that Accept Pipeline Input
- Producing Complex Function Output
- Documenting Functions by using Content-Based Help
- Supporting -Whatif and -Confirm

#### <span id="page-6-1"></span>**Lab: Supporting -Whatif and -Confirm**

- Converting a Command into an Advanced Function
- Creating a Script Module
- Defining Parameter Attributes and Input Validation
- Writing Functions that use Multiple Objects
- Writing Functions that Accept Pipeline Input
- Producing Complex Function Output
- Documenting Functions by using Content-Based Help
- Supporting -Whatif and -Confirm

#### <span id="page-6-2"></span>**Lab: Writing Functions that Accept Pipeline Input**

- Converting a Command into an Advanced Function
- Creating a Script Module
- Defining Parameter Attributes and Input Validation
- Writing Functions that use Multiple Objects
- Writing Functions that Accept Pipeline Input
- Producing Complex Function Output
- Documenting Functions by using Content-Based Help
- Supporting -Whatif and -Confirm

#### <span id="page-6-3"></span>**Lab: Producing Complex Function Output**

- Converting a Command into an Advanced Function
- Creating a Script Module
- Defining Parameter Attributes and Input Validation
- Writing Functions that use Multiple Objects
- Writing Functions that Accept Pipeline Input
- Producing Complex Function Output
- Documenting Functions by using Content-Based Help
- Supporting -Whatif and -Confirm

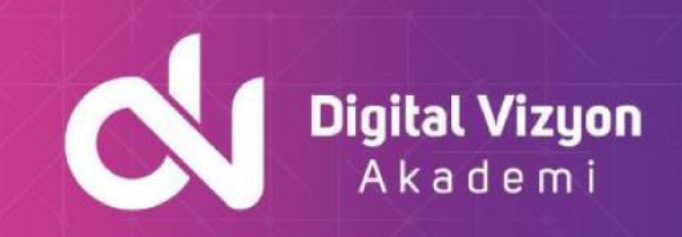

- After completing this module, students will be able to:
- Convert a Command into an Advanced Function
- Create a Script Module
- Define Parameter Attributes and Input Validation
- Write Functions that use Multiple Objects
- Writing Functions that Accept Pipeline Input
- Produce Complex Function Output
- Document Functions by using Content-Based Help
- Support -Whatif and -Confirm

#### <span id="page-7-0"></span>Using Cmdlets and Microsoft .NET Framework in Windows PowerShell

#### <span id="page-7-1"></span>**Lessons**

- Running Windows PowerShell Commands
- Using Microsoft .NET Framework in Windows PowerShell

#### <span id="page-7-2"></span>**Lab: Using .NET Framework in Windows PowerShell**

- Using Static and Instance Members
- After completing this module, students will be able to:
- Run Windows PowerShell commands
- Use Microsoft .NET Framework in Windows PowerShell

#### <span id="page-7-3"></span>Writing Controller Scripts

#### <span id="page-7-4"></span>**Lessons**

- Understanding Controller Scripts
- Writing Controller Scripts that Show a User Interface

#### <span id="page-7-5"></span>**Lab: Writing Controller Scripts that Display a User Interface**

- Write Functions to be Used in the Controller Script
- Write a Controller Script that Implements a Text-Based Menu
- After completing this module, students will be able to:
- Understand Controller Scripts
- Write Controller Scripts that show a User Interface

#### <span id="page-7-6"></span>**Handling Script Errors Lessons**

- Understanding Error Handling
- Handling Errors in a Script

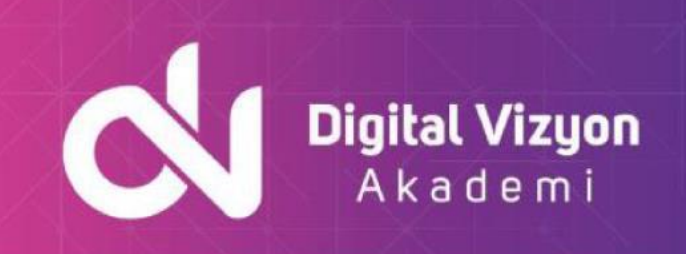

#### <span id="page-8-0"></span>**Lab: Handling Errors in a Script**

- Handling Errors in a Script
- After completing this module, students will be able to:
- Understand Error Handling
- Handle Errors in a Script

#### <span id="page-8-1"></span>Using XML Data Files

#### <span id="page-8-2"></span>**Lessons**

• Reading, Manipulating and Writing Data in XML

#### <span id="page-8-3"></span>**Lab: Reading, Manipulating and Writing Data in XML**

- Test the Provided Tools
- Update an XML Inventory Document
- After completing this module, students will be able to:
- Reading, Manipulating and Writing Data in XML

#### <span id="page-8-4"></span>Managing Server Configurations by Using Desired State Configuration

#### <span id="page-8-5"></span>**Lessons**

- Understanding Desired State Configuration
- Creating and Deploying a DSC Configuration

#### <span id="page-8-6"></span>**Lab: Creating and Deploying a DSC Configuration**

- Write, Run and Push a DSC Configuration
- After completing this module, students will be able to:
- Understand Desired State Configuration
- Create and Deploy a DSC Configuration

#### <span id="page-8-7"></span>Analyzing and Debugging Scripts

#### <span id="page-8-8"></span>**Lessons**

- Debugging in Windows PowerShell
- Analyzing and Debugging and Existing Script

#### <span id="page-8-9"></span>**Lab: Analyzing and Debugging and Existing Script**

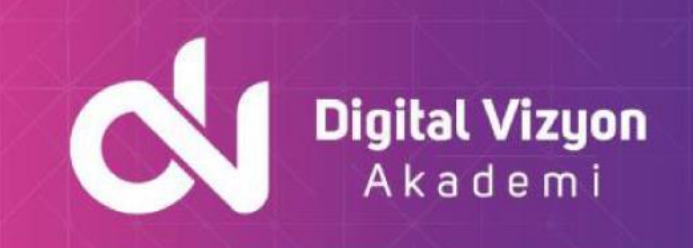

- Analyzing and Debugging and Existing Script
- After completing this module, students will be able to:
- Analyze and Debug a script

#### <span id="page-9-0"></span>Understanding Windows PowerShell Workflow

#### <span id="page-9-1"></span>**Lessons**

- Understanding Windows PowerShell Workflow
- After completing this module, students will be able to:
- Understanding Windows PowerShell Workflow